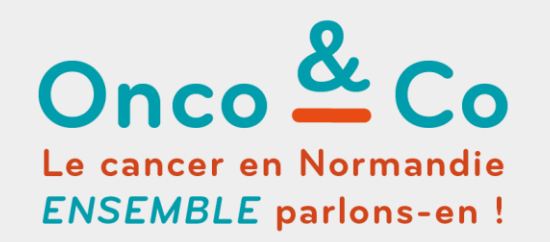

# **« E-PARCOURS CANCER : QUELS OUTILS NUMÉRIQUES RÉGIONAUX ? »**

## **« E-PARCOURS CANCER : QUELS OUTILS NUMÉRIQUES RÉGIONAUX ? »**

**Modération : Mikaël DAOUPHARS - Pharmacien Centre Henri Becquerel et trésorier OncoNormandie**

**E-parcours cancer**

**Florentin CLERE - Directeur médical OncoNormandie**

**Olivier SÉRÉE - Responsable de projets SI et qualité des parcours OncoNormandie**

**Outils de coordination des parcours : e-SPACE et dossier de coordination**

**Hélène CORNU - IDE Coordinatrice PON Rouen**

**Béatrice DUJARRIER - IDE Coordinatrice PON Caen**

**Alex OLLIVIER - Chef de projets Normand'e-Santé**

**Parcours spécifiques : évaluation des besoins en soins oncologiques de support et adressage pour un essai clinique Lisa FALQUERHO - Chargée de mission SOS et lien ville-hôpital OncoNormandie Charline FRANDEMICHE - Responsable de projets SOS et lien ville-hôpital OncoNormandie Alex OLLIVIER / Prisca HIRTZ - Chef de projets Normand'e-Santé Pauline RADENAC - Coordinatrice régionale recherche clinique OncoNormandie**

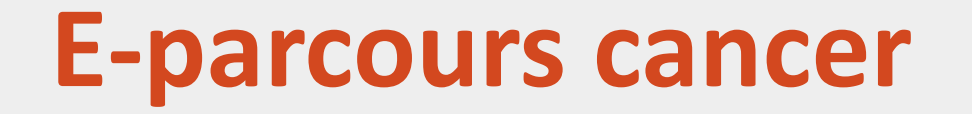

Parcours complexe

## Partage d'informations

## Multiplicité des systèmes dispersent l'information

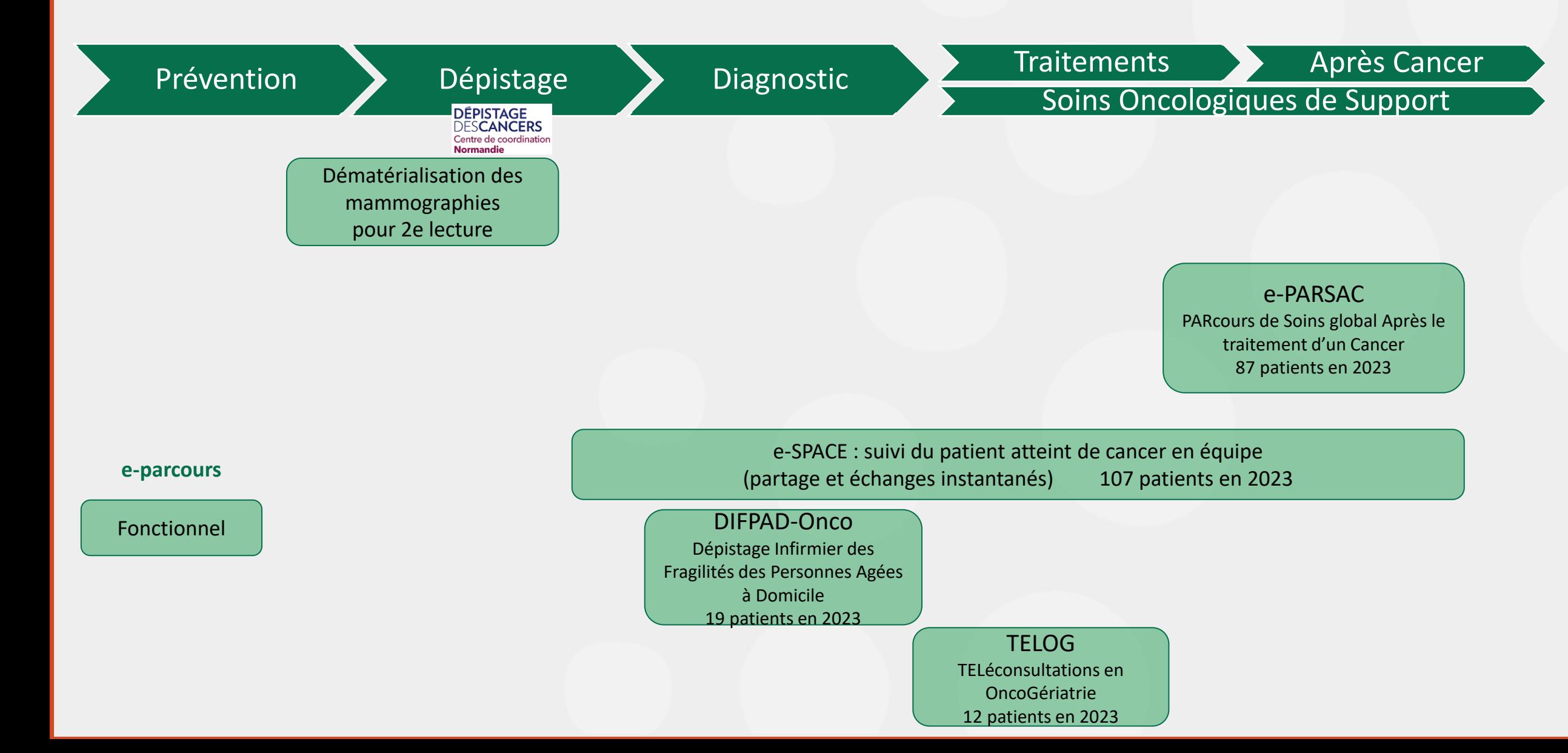

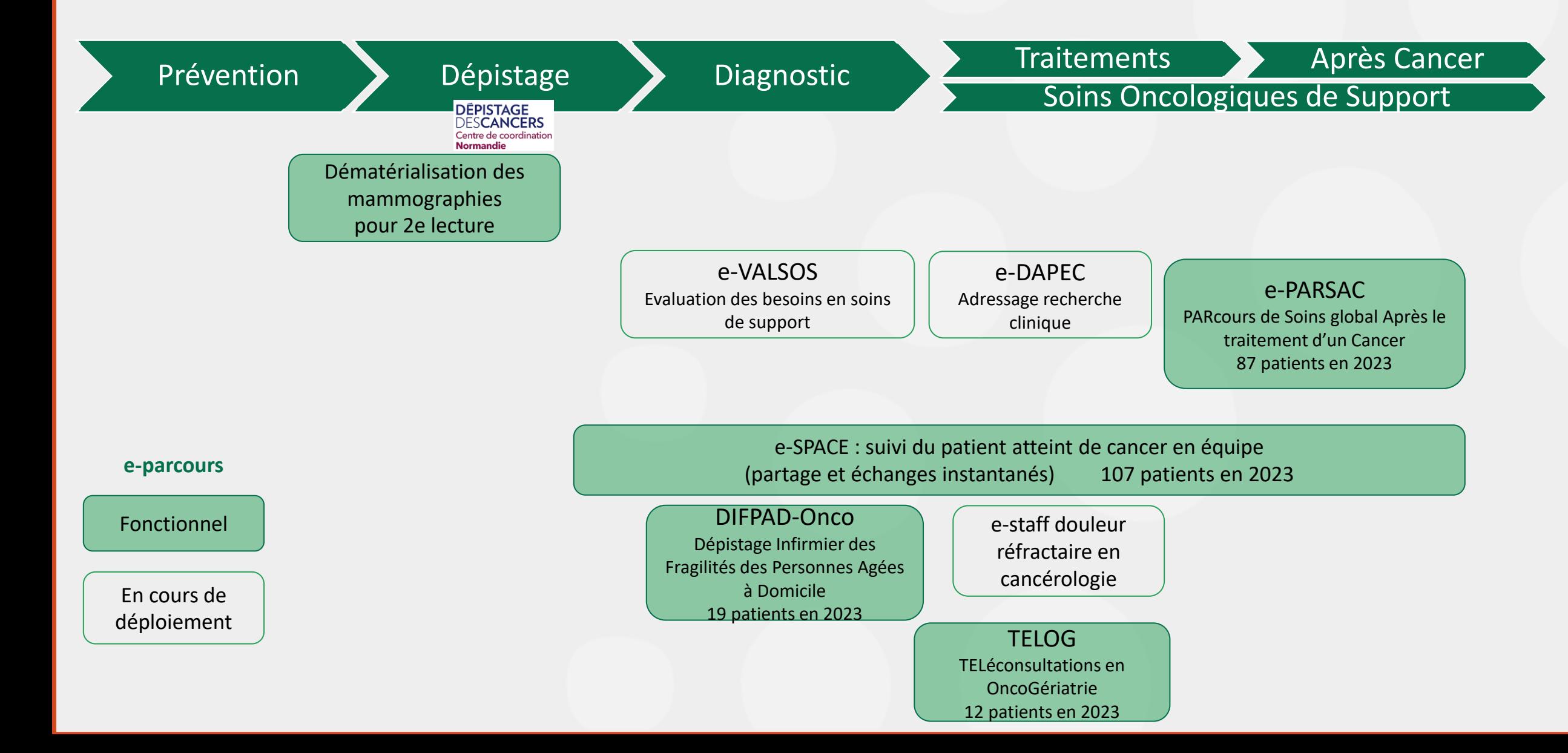

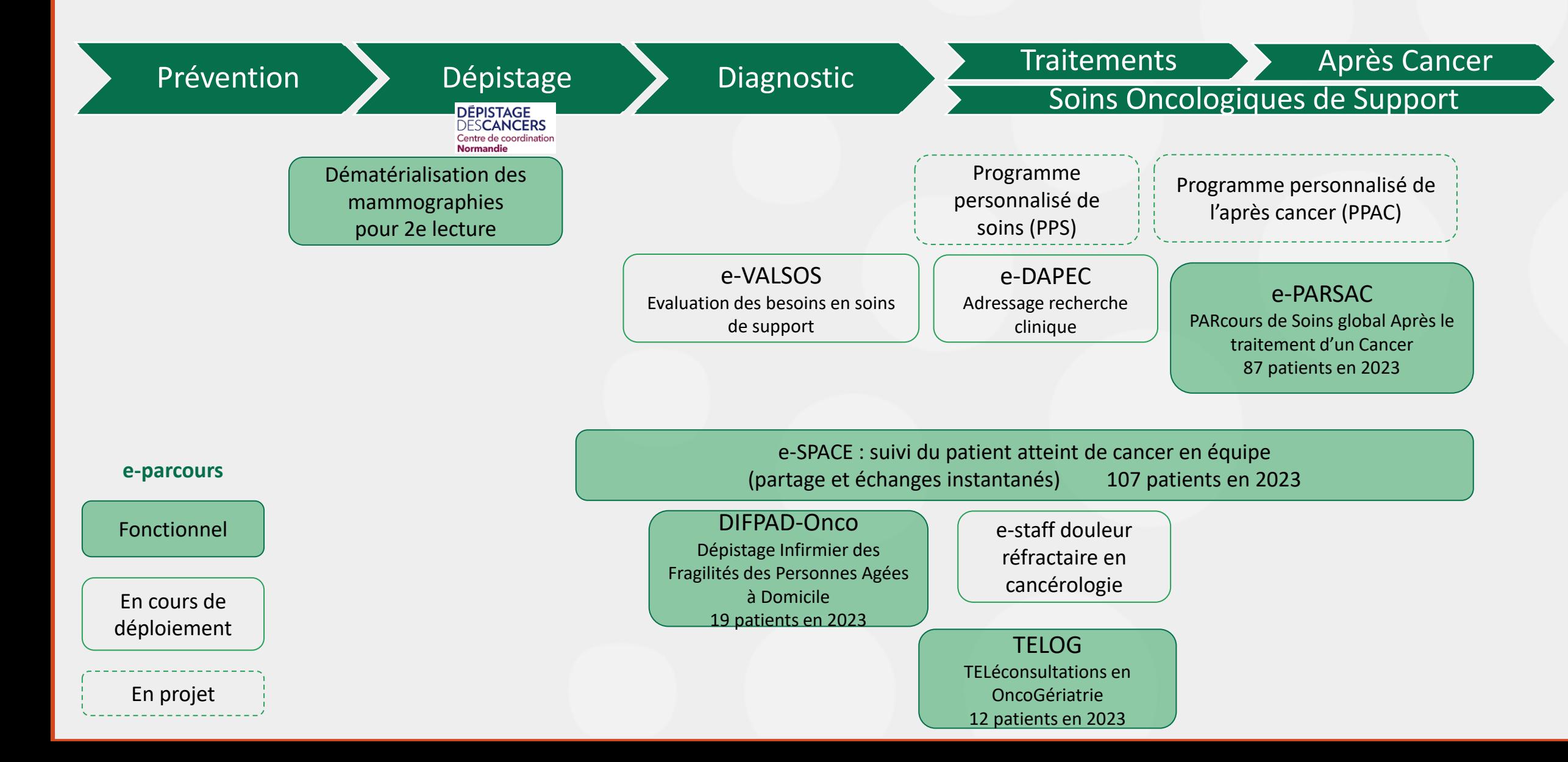

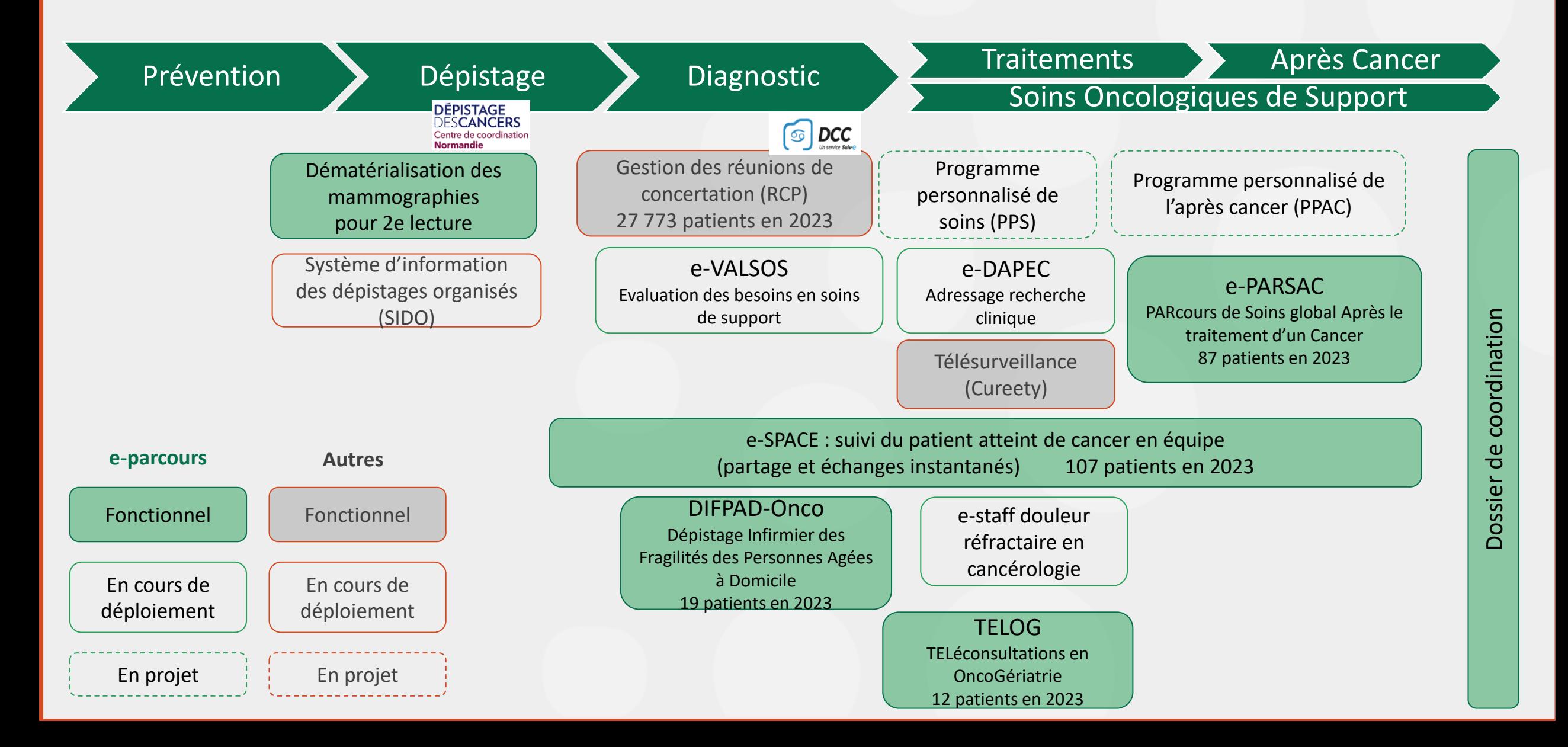

## **Outils de coordination des parcours**

## Dossier de coordination régional

# **e-SPACE** : Suivi du Patient Atteint de Cancer en Equipe

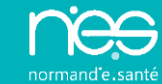

# $\leftrightarrow$

### Du programme e-Parcours à e-Parcours Normandie

### **Programme eParcours**

#### **E-Parcours : qu'est-ce que c'est ?**

- ► Un programme national
- ► Des services numériques de coordination et de parcours

#### **Action n°14 feuille de route du numérique en santé 2019 / 2023**

#### **Objectif**

- ►Volet organisationnel et volet numérique
- ► Pour : simplifier la coordination entre les professionnels des territoires au profit de l'usager

#### **Volet numérique**

Organise la mise à disposition **de services numériques de coordination** (complémentaire aux trois premiers services socles : DMP, MSSanté, e-prescription)

- ►Déploiement de services numériques de coordination de parcours de santé en **région** auprès des acteurs de la coordination et des collectifs de soins des territoires
- ►Des outils déclinés, paramétrés et ajustés pour répondre aux besoins du terrain, tout en garantissant une certaine homogénéité dans l'usage des outils et les pratiques

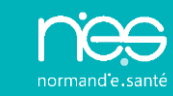

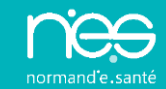

### Du Programme eParcours aux services eParcours Normandie

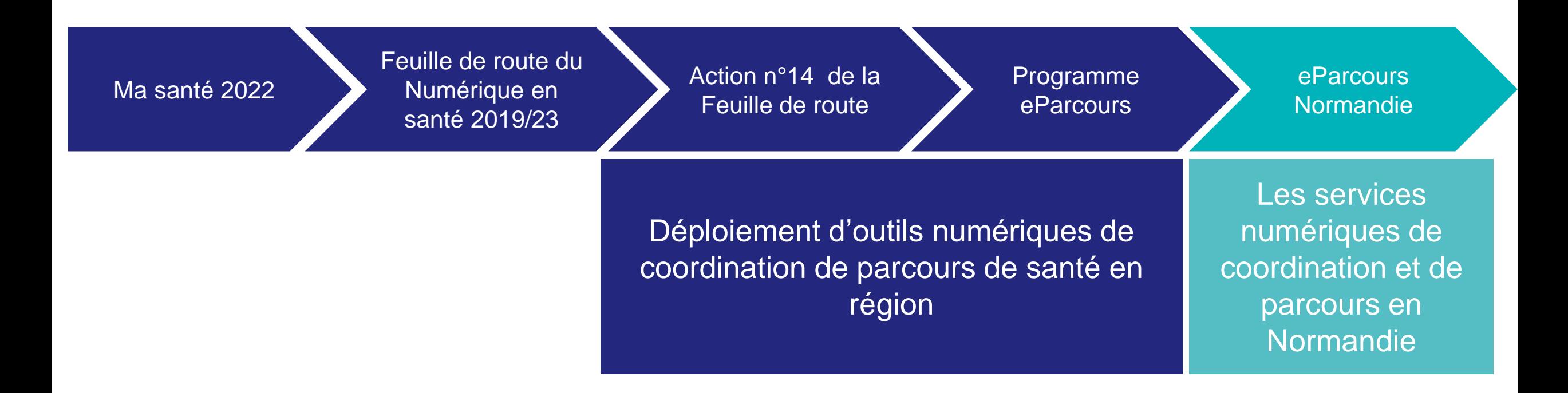

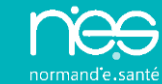

# $\bigodot$ Les services de NeS

### **Services de NeS**

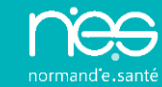

**Cartographie des services de NeS** 

- Services « institutionnels » [mission GRADeS]
	- Réglementaires, issues politique nationale, missionné / ARS
	- Accessibles à tous les professionnels normands concernés
- Services « régionaux » [mission GCS]
	- À la demande de nos adhérents
	- Pré-requis mise à disposition : adhésion au GCS

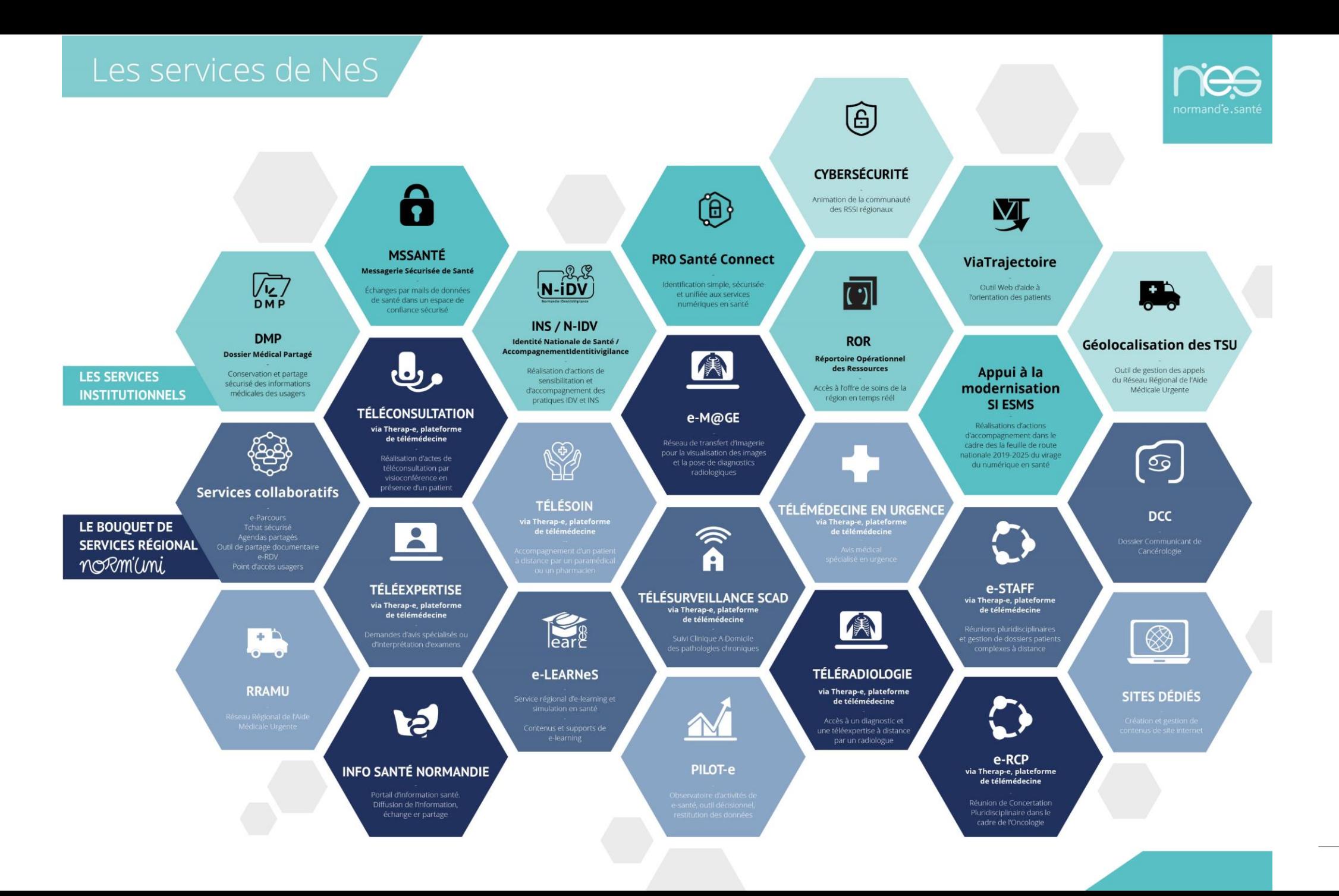

### **Services de NeS**

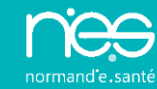

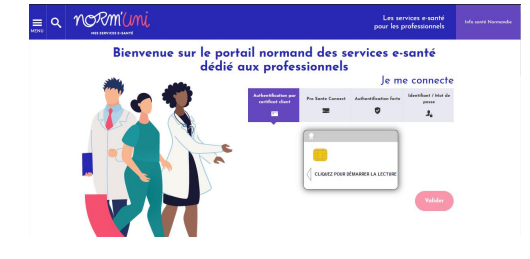

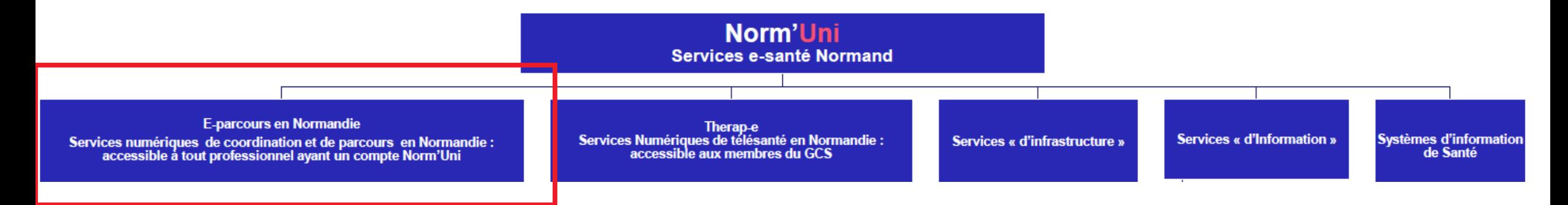

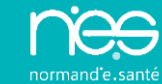

# $\bigodot$ eParcours Normandie

### **eParcours Normandie**

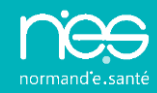

#### **POURQUOI ?**

Pour faciliter et sécuriser la coordination entre professionnels au bénéfice de la santé des normands

#### **C'est QUOI ?**

Des services numériques de coordination et de parcours

- dossier de coordination,
- boîte à outils qui permet de constituer des parcours dédiés en fonction des besoins des professionnels

#### **POUR QUI ?**

#### **Accessibles**

- à tous les professionnels de santé normands
- sur simple demande (à l'exception du paramétrage de parcours dédiés)

#### **COMMENT ?**

#### Accessible par Norm'Uni

- portail [www.norm-uni.fr](http://www.norm-uni.fr/)
- et application mobile Norm'Uni Pro

### **eParcours Normandie : Fonctionnalités**

**Les fonctionnalités d'eParcours Normandie** 

• Une **boîte à outils** qui permet de constituer des parcours dédiés en fonction des besoins des professionnels

• Accessible en web et en mobilité

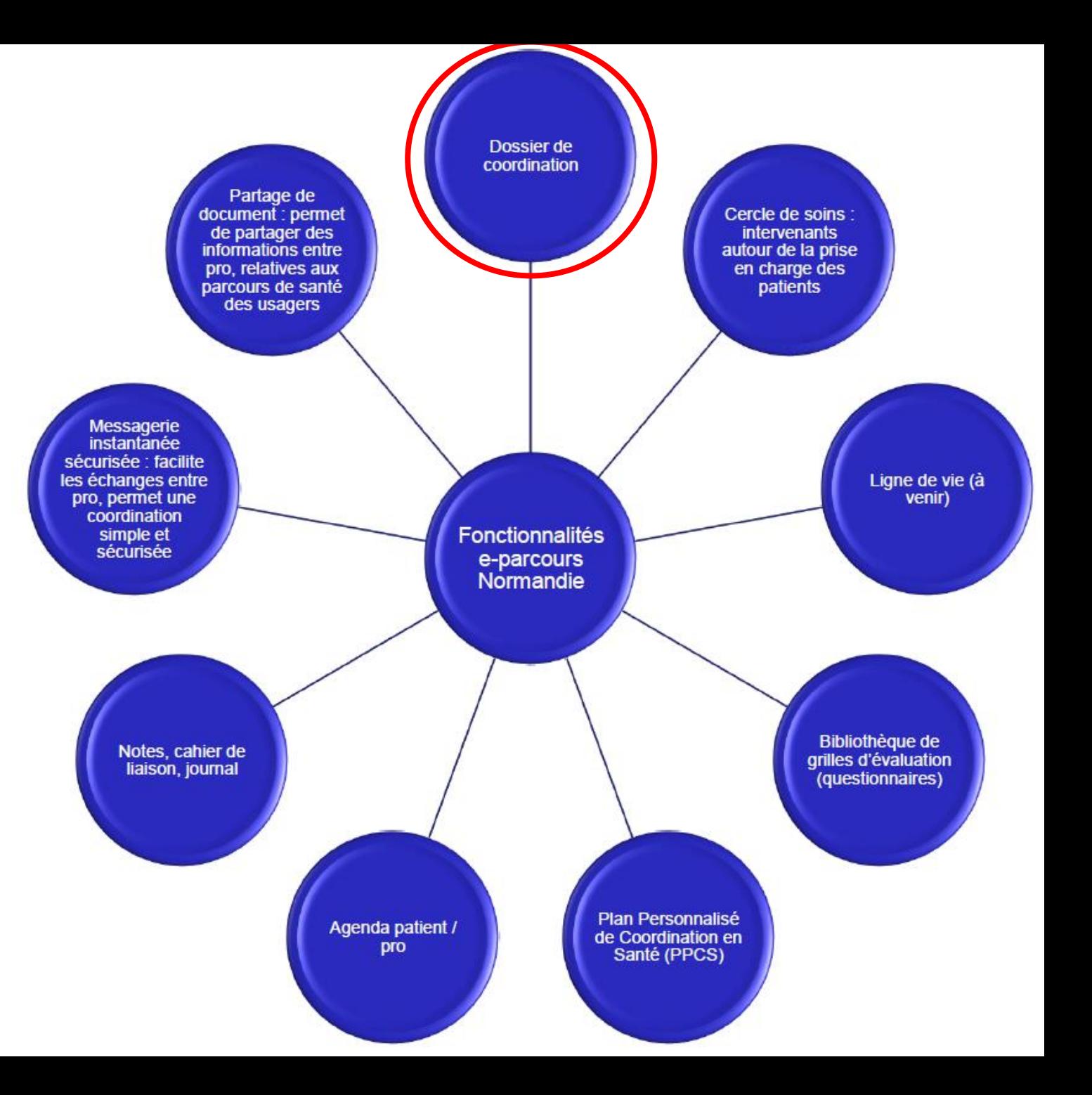

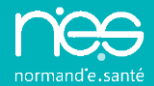

**Le Dossier de coordination….**

### **A quoi ça sert ?**

- Pour la coordination « usuelle » autour de l'usager (vs parcours dédiés : coordination ciblée sur une thématique spécifique)
- **E** Service transverse / chapeau => permet d'échanger et de partager entre intervenants autour de l'usager

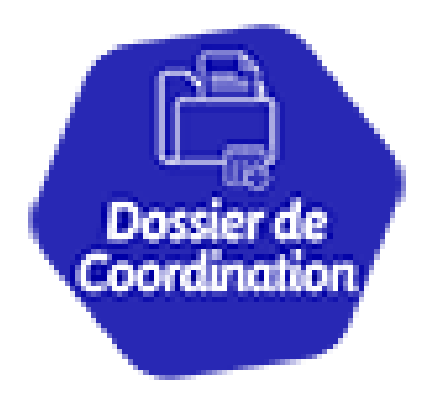

### **Quelles sont les fonctionnalités disponibles ?**

- Equipe de prise en charge
- Messagerie instantanée sécurisée de santé entre pro
- Notes évolutives ("carnet de liaison")
- Documents du patient
- PPCS (Plan personnalisé de coordination en santé)

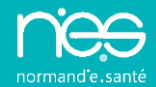

### **Comment est-il alimenté ?**

- Au niveau du dossier de coordination "directement"
- **ER LIET EN 18 EN 28 EN 28 EN 18 EN 18 EN 18 EN 18 EN 18 EN 18 EN 18 EN 18 EN 18 EN 18 EN 18 EN 18 EN 18 EN 18 E**
- **·** Interopérabilité avec SI tiers

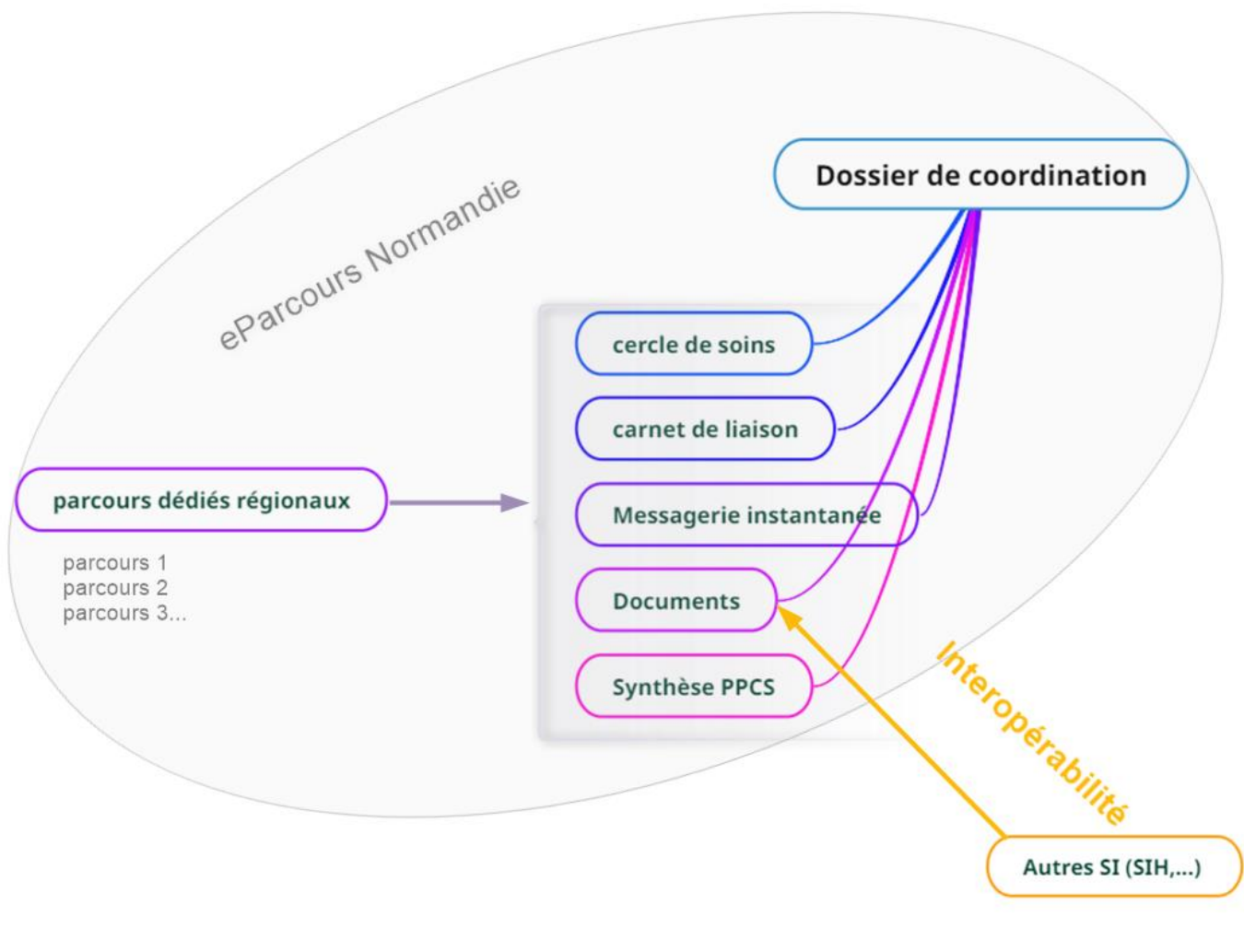

## **eParcours Normandie : le dossier de coordination**

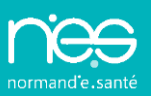

### **Qui peut l'utiliser ?**

- Qui a accès au service ?
	- ➢ Tout utilisateur de Norm'Uni
- Qui peut faire une demande de compte Norm'Uni pour accéder au dossier de coordination ?
	- ➢ Tout professionnel intervenant dans la prise en charge de patients en région
	- ➢ Et/ou souhaitant utiliser la messagerie instantanée sécurisée de santé pour échanger entre professionnels
- Qui a accès à un dossier de coordination d'un usager (habilitations) ?
	- ➢ Intervenant de l'Equipe de prise en charge du parcours spécifique et/ ou dossier de coordination du patient

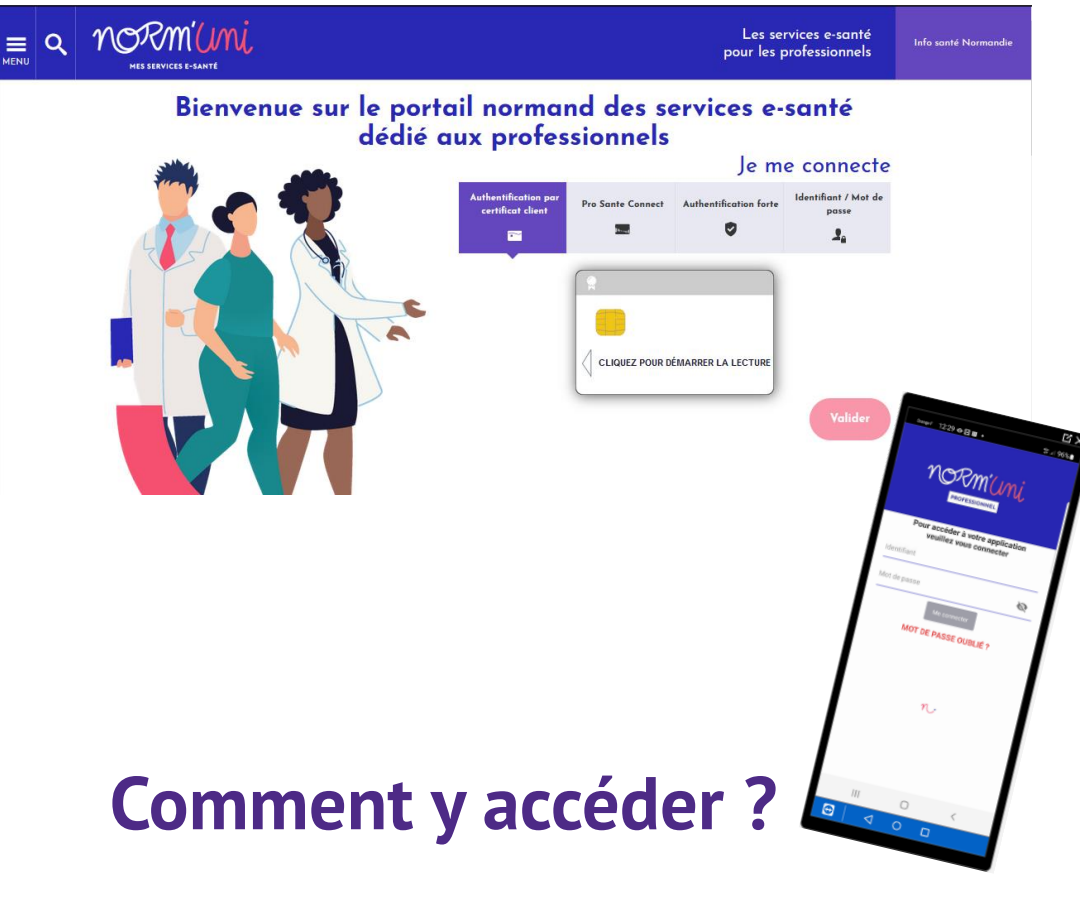

- Accès web en se connectant à [www.norm-uni.fr](http://www.norm-uni.fr/)
- Accès mobile via l'application Norm'Uni pro

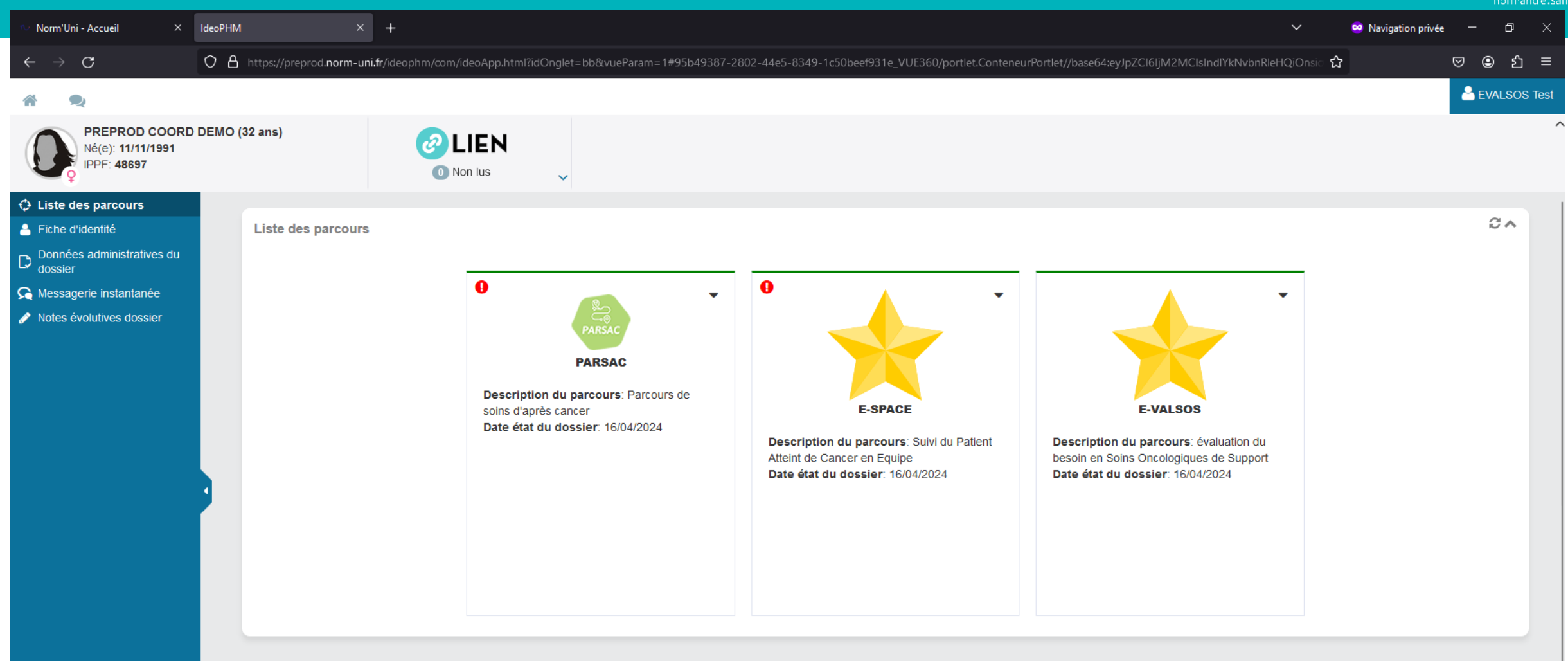

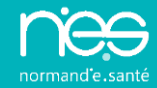

## ■ Disponible sur les stores

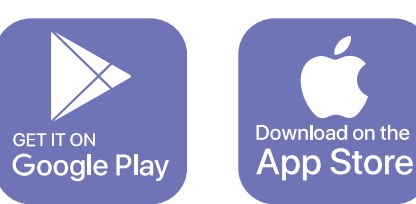

### ■ Les fonctionnalités :

- Accès au volet dossier de coordination :
	- Messagerie instantanée entre pro
	- Dossier du patient : documents / Equipe PEC / Notes de liaison 2
- Accès au volet parcours dédiés
	- notes du parcours / Messagerie parcours / EPEC parcours

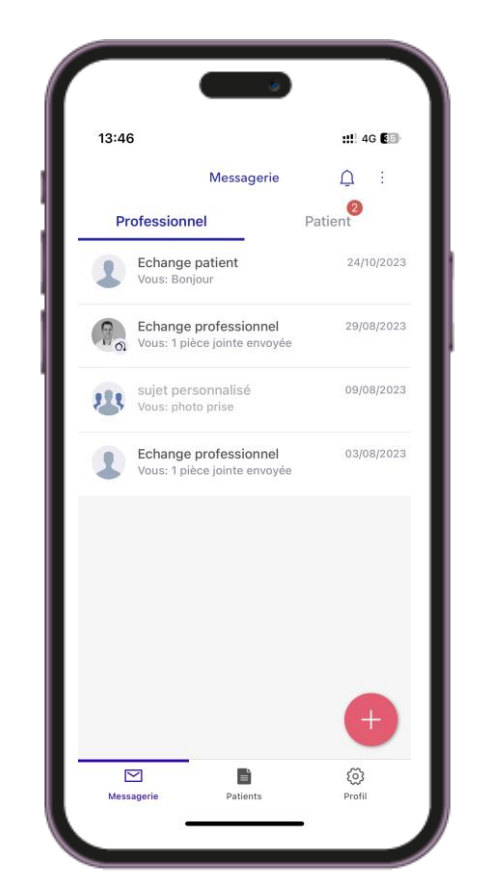

![](_page_22_Picture_11.jpeg)

### **Une boîte à outils au service de parcours dédiés spécifiques**

- Des fonctionnalités disponibles
- Des paramétrages personnalisés en **fonction des besoins**
- Des droits spécifiques d'accès au parcours
- Pour une / des équipes / structures ayant un besoin de **coordination spécifique**
- Accompagnement et mise en œuvre ciblés <=> adhérents

### **Des exemples de parcours**

- A l'initiative d'OncoNormandie
	- Déjà disponibles : PARSAC, eSPACE...
	- En cours : evalSOS, eDAPEC...

![](_page_23_Picture_11.jpeg)

## **Pédiatrie OncoNormandie**

**E-Space : un outil numérique de coordination des parcours de soins des enfants et adolescents atteints de cancer**

Dr Aude MARIE CARDINE (PON Rouen) Dr Damien BODET (PON Caen) Hélène CORNU (PON Rouen) Béatrice DUJARRIER (PON Caen)

## Une histoire de communication

![](_page_25_Figure_1.jpeg)

## Une histoire de communication

![](_page_26_Figure_1.jpeg)

## Une histoire de communication

![](_page_27_Figure_1.jpeg)

**problématique des outils de communication (fiches relais, mails pas toujours sécurisés, fax…)** 

### Partenariat avec le GRADeS de notre région

![](_page_28_Figure_1.jpeg)

**Proposition d'un outil numérique sécurisé : e-space**

![](_page_28_Picture_3.jpeg)

![](_page_29_Picture_0.jpeg)

 $\mathbb{R}$  $P_4$ H  $QZ$  $\blacksquare$ 

17:39 入但卫则 12/09/2023

 $\Box$ 

![](_page_30_Picture_15.jpeg)

HOMBUS APR

![](_page_30_Picture_1.jpeg)

 $\Box$ 

 $\land \cong \Box \Box$  dv) 17:40<br>12/09/2023

![](_page_31_Picture_8.jpeg)

![](_page_32_Picture_0.jpeg)

![](_page_33_Picture_10.jpeg)

HOMSSZER

 $\hfill \square$ 

#### **En pratique :**

• **les IDEC PON des CHU de Caen et de Rouen**

Demandent<sup>1'</sup> autorisation du patient pour l'inclure dans e-space

Incluent le patient dans e-space (coordonnées identité)

Sélectionnent l'équipe pluriprofessionnelle de prise en charge du patient

Transmettent le dossier médico- psycho- social du patient

Actualisent le dossier du patient

• **Les différents intervenants**

![](_page_34_Picture_8.jpeg)

![](_page_35_Figure_0.jpeg)

## **Parcours spécifiques**

### **e-PARSAC** : PArcours de soins global Après le traitement d'un Cancer

**e-valSOS** : Évaluation des besoins en soins oncologiques de support

**e-DAPEC :** Dispositif d'adressage des patients pour essai clinique

![](_page_37_Picture_0.jpeg)

# e-PARSAC : **PARcours de Soins global Après le** traitement d'un Cancer

Lisa Falquerho - OncoNormandie

![](_page_38_Figure_1.jpeg)

Sur prescription médicale (oncologues, médecins traitants, pédiatres)

✓ 1 bilan d'activité physique adaptée (APA)

et/ou

✓ 1 bilan et/ou des consultations diététiques et/ou psychologiques

**Parcours individualisé et modulable**

> **Financement**  maxi 180€/patient

![](_page_39_Picture_7.jpeg)

![](_page_39_Picture_8.jpeg)

**Mise en œuvre régionale portée par l'Agence Régionale de Santé**

![](_page_40_Figure_2.jpeg)

#### **Structures coordonnant le parcours:**

#### **Calvados**

- CHU de Caen (Extension)
- PSLA Honfleur
- Ligue contre le cancer 14

#### **Eure**

- CH de Pont Audemer
- Ligue contre le cancer 27

#### **Manche**

- CHP Cotentin
- MSS Granville (Extension)
- PSLA Coutances

#### **Orne**

- Clinique d'Alençon

#### **Seine Maritime**

- Ligue contre le cancer 76
- L'Institut Régional de
- Médecine et du Sport à Bois Guillaume
- DAC Dieppe
- MSS Elbeuf

![](_page_41_Figure_21.jpeg)

#### **Profil des patients**

- 145 prises en charge depuis septembre 2022
- Age moyen : 57 ans
- 108 femmes / 37 hommes

ans

ans

![](_page_42_Figure_5.jpeg)

#### $\sqrt{0}$  1 3 10 58 58 15  $\Omega$ 10 20 30 ี่<br>40<br>4 3ก 50 60 70 0- 14 ans 15-17 18-24 25-39 40-59 60-74 75 ans et Nombre de prise en charge par catégorie d'âge

ans

Age des patients

ans

ans

plus

#### Répartition des bilans PARSAC

![](_page_42_Figure_8.jpeg)

#### **Suivi des données PARSAC : Questionnaire inclusion**

![](_page_43_Picture_30.jpeg)

![](_page_43_Picture_3.jpeg)

#### **Questionnaire de satisfaction**

![](_page_43_Picture_31.jpeg)

Dépl<br>Dépl<br>Dépl<br>Dépl<br>Dépl

![](_page_44_Picture_1.jpeg)

#### **Evaluation du parcours :**

Exportation des résultats au format demandé par l'INCa

![](_page_44_Picture_36.jpeg)

![](_page_44_Picture_37.jpeg)

![](_page_44_Picture_38.jpeg)

![](_page_44_Picture_39.jpeg)

![](_page_45_Picture_0.jpeg)

![](_page_45_Picture_1.jpeg)

![](_page_45_Picture_2.jpeg)

![](_page_45_Picture_3.jpeg)

![](_page_45_Picture_4.jpeg)

![](_page_46_Picture_0.jpeg)

Charline Frandemiche - OncoNormandie

Alex Ollivier – Normand'e Santé

Les soins oncologiques de support (SOS) font partie intégrante du parcours de soins des patients atteints de cancer.

La stratégie décennale de lutte contre les cancers2021-2030 dédie plusieurs mesures aux soins de support dans le cadre de trois de ces axes :

> « Séquelles et qualité de vie » « Cancers de mauvais pronostics » « S'assurer que les progrès profitent à tous »

![](_page_47_Picture_4.jpeg)

![](_page_47_Picture_5.jpeg)

« Garantir la qualité, l'accessibilité et l'évolutivité de l'offre de soins de support »

« Permettre une orientation précoce des patients vers des soins de support »

« Permettre aux personnes atteintes de cancer de mauvais pronostic de bénéficier de soins de support renforcés»

L'élaboration du présent référentiel organisationnel contribue ainsi aux actions définies (octobre 2021)

![](_page_48_Picture_2.jpeg)

![](_page_48_Figure_3.jpeg)

**Schéma n° 1 :** Organisation du repérage et de l'évaluation des besoins en soins de support

![](_page_49_Picture_1.jpeg)

#### Les fonctionnalités :

Envoi des questionnaires

 $\ddot{\circ}$  $\overline{+}$  $\Omega$ 

![](_page_50_Picture_25.jpeg)

 $\mathbb{R}$ 

Les fonctionnalités :

#### Questionnaires complétés par le professionnel

![](_page_51_Picture_18.jpeg)

#### Les fonctionnalités :

#### Affichage du guide méthodologique

![](_page_52_Picture_19.jpeg)

#### Les fonctionnalités :

![](_page_53_Picture_15.jpeg)

![](_page_54_Picture_0.jpeg)

# **Solution numérique régionale d'adressage pour essai clinique**

## e-DAPEC

Pauline RADENAC - OncoNormandie

## **Contexte**

Décret n°2022-693 du 26 avril 2022 relatif aux conditions techniques de fonctionnement de l'activité de soins de traitement du cancer:

« Le titulaire de l'autorisation consigne par écrit toute inclusion de patients pris en charge dans un essai clinique au sein de l'établissement **ou orientés vers un autre titulaire de l'autorisation d'exercer l'activité de soins de traitement du cancer, pour en assurer la traçabilité.** ».

## **Contexte**

➢ Feuille de route régionale Stratégie Décennale de Lutte contre le Cancer :

 $\rightarrow$  Mettre en place une solution numérique régionale d'adressage vers les 4 centres de recours, unique, sécurisée, intégrée au e-parcours du patient, permettant le dépôt d'un dossier et la gestion de la transmission de la réponse

## **Contexte**

### Gains potentiels identifiés et coûts évités

- ➢ Permettre le partage de documents et les échanges via messagerie dans un environnement sécurisé de santé
- ➢ Gain de temps pour la traçabilité et le suivi des patients adressés pour essai clinique

### Indicateurs d'évaluation

- ➢ Nombre de dossiers de patients adressés
- ➢ Nombre de patients inclus dans un essai clinique

## **Développement de la solution**

- ➢ Collaboration Normand'e-Santé
- ➢ Création d'un parcours dédié
- ➢ Intégration Norm'Uni: portail normand des services e-santé

## Développement de la solution

Réunion Groupe de Travail le 14/03/2024:

- ➢ Professionnels de santé de la région
- ➢ Accord sur le nom e-DAPEC (Dispositif d'Adressage des Patients pour Essai Clinique)
- ➢ Définir les grandes lignes du parcours (intervenants, droits, organisation du parcours, formalisation de la demande…)

![](_page_60_Figure_0.jpeg)

## Développement de la solution

**→ Objectif: première version à tester en juin 2024** 

## Merci de votre attention !

![](_page_63_Picture_0.jpeg)

# « E-PARCOURS CANCER : QUELS OUTILS NUMÉRIQUES RÉGIONAUX ? »